# An Introduction to R Graphics

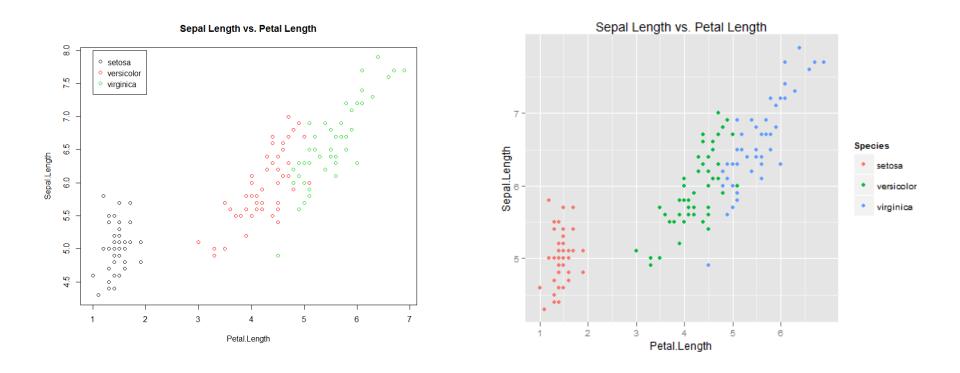

PnP Group Seminar 25<sup>th</sup> April 2012

# Why use R for graphics?

- Fast data exploration
- Easy automation and reproducibility
- Create publication quality figures
- Customisation of almost every aspect of the plot

• You can feel smug when people still use Excel

# A quick recap on vectors and data frames

- Combine for vectors: c()

   c(1, 6, 4, 7, 9, 4, 2)
   # integers
   c("A", "B", "C", "D")
   # factors
- Reading in a data frame from a text file:

unicorns<-read.table("unicorns.txt", header=TRUE)</pre>

- Calling a variable from a data frame using \$

To get birth weight alone: unicorns\$birthweight

# Getting help in R

- For more information on any command in R, use the question mark!
  - > ?plot
- Use ?? to search all of the help documents
  - > ??boxplot
- Use the tab key in RStudio

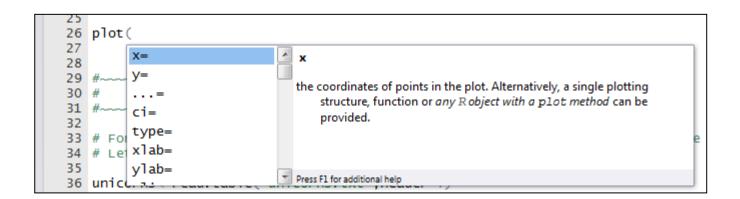

# Overview

- Part 1: Base graphics
  - Graphical tools already included in R
  - Simple, fast, exploratory graphics
  - Important to know
- Part 2: ggplot2
  - More complex, higher quality graphics
  - Fashionable to know
  - Easier to master?

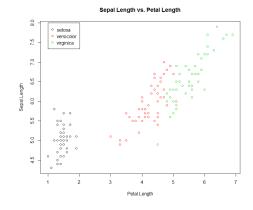

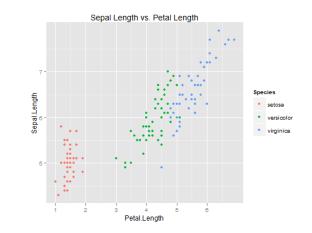

Histogram of Unicorn Birth Weight

Moomin Population Size on Ruissalo 1971 - 2001

Flower Characteristics in Iris

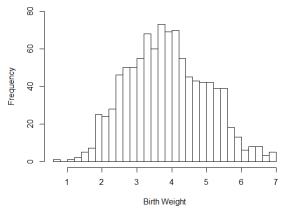

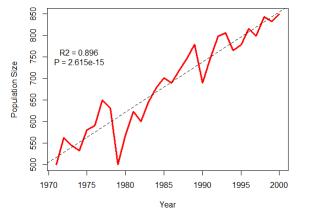

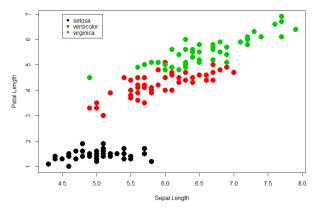

1. Basic Histogram

#### 2. Line Graph with Regression

3. Scatterplot with Legend

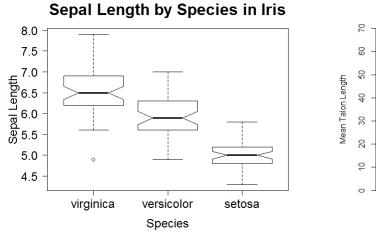

4. Boxplot with reordered/ formatted axes

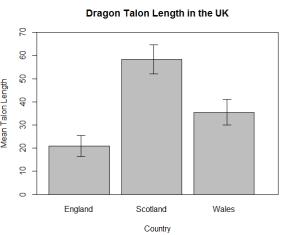

5. Boxplot with Error Bars

## Data for Graphs: A Reminder

• See script...

# 1. *hist* function: Histogram

- Visual representation of data distribution
- Birth weight and longevity in unicorns

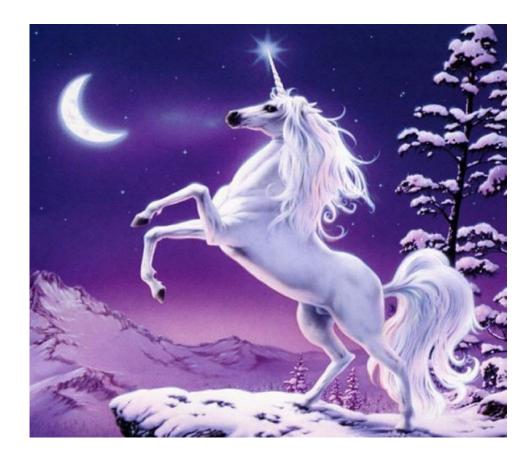

#### 1. Basic Histogram

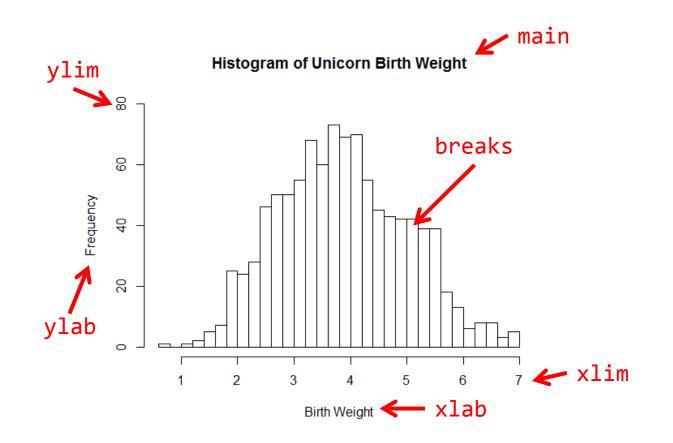

99 #~~~ FINAL PLOT: 100 101 hist(unicorns\$birthweight, # x value # number of cells 102 breaks = 40, xlab = "Birth Weight", 103 # x-axis label main = "Histogram of Unicorn Birth Weight", 104 # plot title # limits of the y axis (min,max) 105 ylim = c(0, 80)106

# 2: *plot* function: Basic line graph with regression

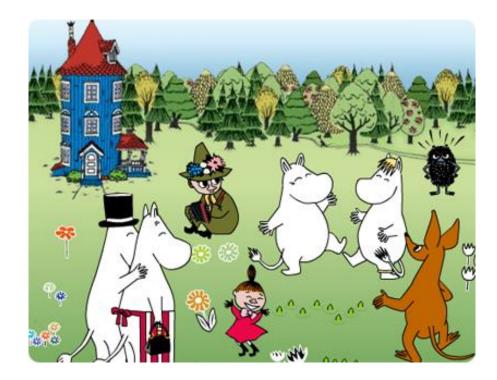

- Moomins are a common pest species in Finland
- Data on population density in Ruissalo from 1971 2000

## 2. Basic line graph with regression

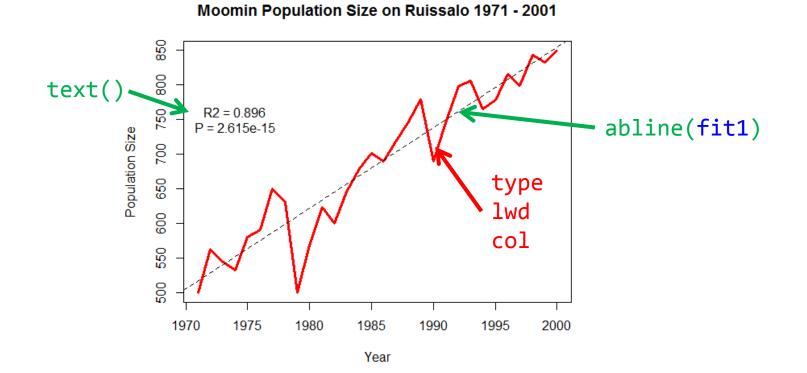

```
184 #~~~ FINAL PLOT Script
185
186 plot(moomins$Year, moomins$PopSize,
                                                                      # x variable, y variable
         type = "1",
                                                                      # draw a line graphs
187
         col = "red",
                                                                      # red line colour
188
                                                                        line width of 3
189
         1wd = 3.
         xlab = "Year".
                                                                      # x axis label
190
         vlab = "Population Size",
                                                                      # v axis label
191
         main = "Moomin Population Size on Ruissalo 1971 - 2001")
                                                                      # plot title
192
193 fit1 <- lm (PopSize ~ Year, data = moomins)
                                                             # carry out a linear regression
194 abline(fit1, lty = "dashed")
                                                           # add the regression line to the plot
195 text(x=1974,y=750,labels="R2 = 0.896\nP = 2.615e-15") # add a label to the plot at coordinates (x,y)
196
```

# 3. plot function: Scatterplot with legend

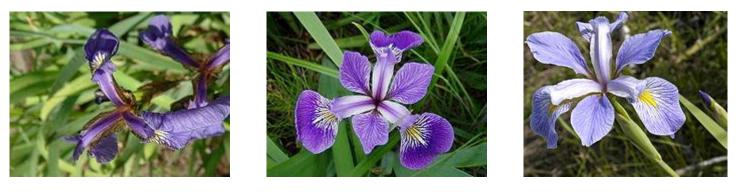

Iris setosa

Iris versicolor

Iris virginica

- Measured sepal length, sepal width, petal length and petal width in three species of *Iris* (RA Fisher and ER Anderson).
- Quantify the morphological variation in the three related species
- Dataset is included in R

# 3. *plot* function: Scatterplot with legend

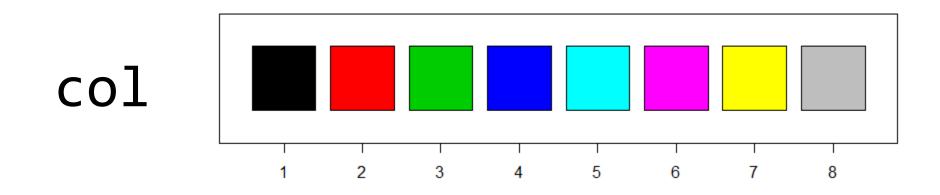

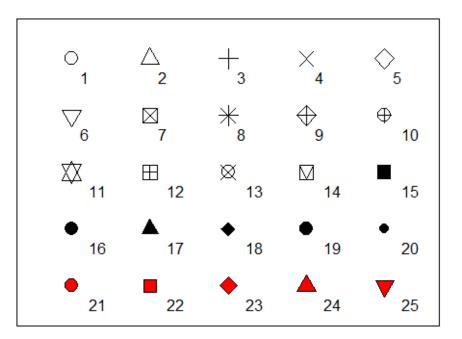

pch

## 3. Scatterplot with legend

**Flower Characteristics in Iris** 

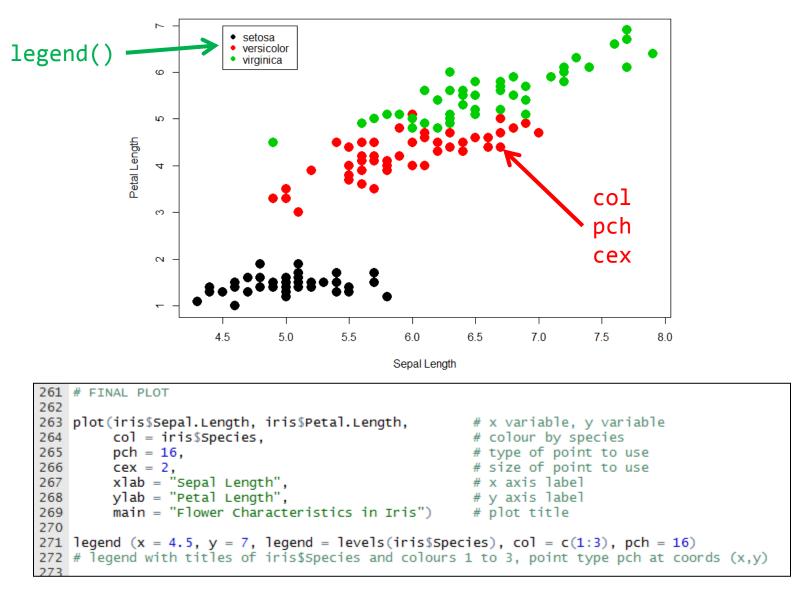

# 4. *boxplot* function

• Continue with the same dataset...

## 4. boxplot function

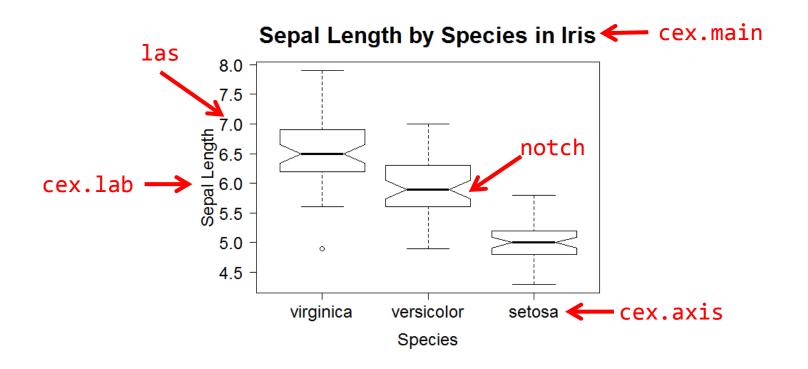

```
354 #~~~ FINAL PLOT
355
356 iris$Species<-factor(iris$Species, levels = c("virginica","versicolor","setosa"))</pre>
357
358 boxplot(iris$Sepal.Length ~ iris$Species,
                                                              # x variable, y variable
            notch = T,
359
                                                              # Draw notch
                                                              # Orientate the axis tick labels
360
            las = 1,
            xlab = "Species",
361
                                                              # x-axis label
            ylab = "Sepal Length",
362
                                                              # Y-axis label
            main = "Sepal Length by Species in Iris",
363
                                                              # Plot title
            cex.lab = 1.5,
                                                              # Size of axis labels
364
            cex.axis = 1.5,
                                                              # Size of the tick mark labels
365
                                                              # Size of the plot title
            cex.main = 2)
366
367
```

# 5. *barplot* function

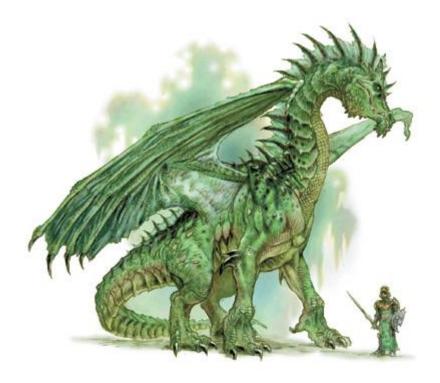

- Dragons are commonly studied in the United Kingdom
- Extensive data on talon length in three countries.

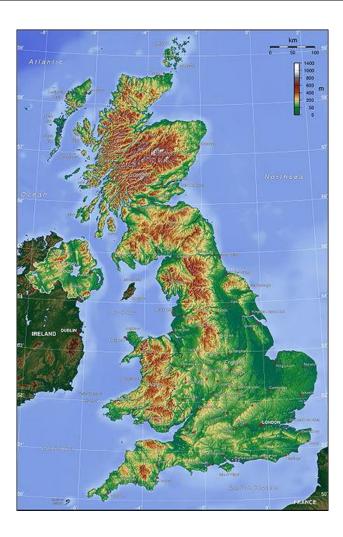

## 5. *barplot* function

Dragon Talon Length in the UK

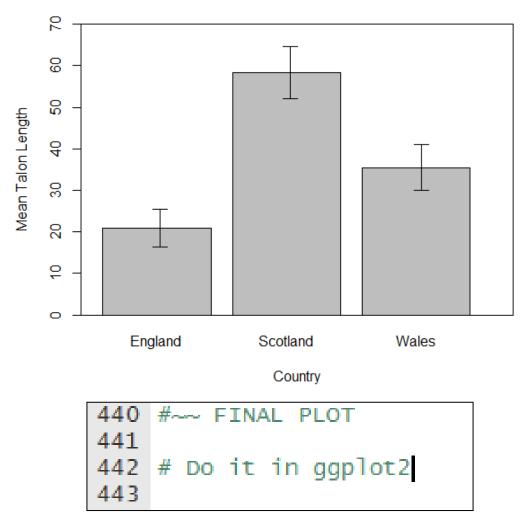

# What are the limitations of base graphics?

- Just the tip of the iceberg...
  - You could feasibly do anything you require in base graphics, but...
- Some common actions are not straightforward
  - Legends
  - Dodged plots
  - Faceting (lattice)
  - Error Bars (gplots)
  - Formatting axes and plot area
- Complex graphs are time-consuming.
- My advice
  - Base graphics best for quick and dirty exploratory graphics
  - ggplot2 is best for everything else

## Overview

- Part 1: Base graphics
  - Simple, fast, exploratory graphics
  - Important to know
- Part 2: ggplot2
  - More complex, higher quality graphics
  - Fashionable to know
  - Easier to master

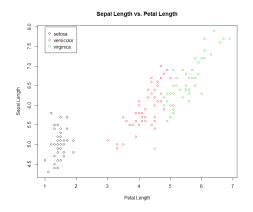

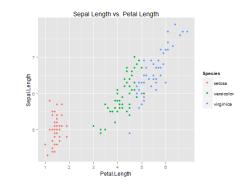

# Library ggplot2

• Created by Hadley Wickham: <a href="https://had.co.nz/ggplot2/">https://hadley Wickham</a>

| S ggplot. had.co.nz ×                                                                                                    |                                         |
|----------------------------------------------------------------------------------------------------|-----------------------------------------|
| ← → C ↑ ③ had.co.nz/ggplot2/                                                                                                    | 🐵 🚖 🔦                                   |
| ggplot2                                                                                                    | · • • • • • • • • • • • • • • • • • • • |
| ggplot2 is a plotting system for R, based on the grammar of graphics, which tries<br>to take the good parts of base and lattice graphics and none of the bad parts. It<br>takes care of many of the fiddly details that make plotting a hassle (like drawing<br>legends) as well as providing a powerful model of graphics that makes it easy to<br>produce complex multi-layered graphics. |                                         |
| A copy of this site for local use is available here, as a 6 meg zip file. To use it, unzip and open the index.html page.<br>Search the site: Coogle <sup>m</sup> Custom Search Search                                                                                                    |                                         |

# ggplot2 uses three components to construct a graph.

#### 1. Layers: data with aesthetic properties

- Data: iris
- Aesthetic properties of the data
  - x = Sepal.Length, y = Petal.Length, colour = Species
- 2. Geoms: the type of plot you make.
  - a line graph, a scatterplot, a boxplot
- 3. Stats: statistical transformations
  - e.g. assigning data to bins, smoothing lines, etc.
  - Every geom has a default statistic, so this is not always specified.
- This should become clearer as we go along.

## Overview

#### 1. Learn how to build plots

- Data + aesthetic values
- Geoms
- Stats
- Faceting and Dodging

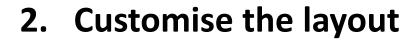

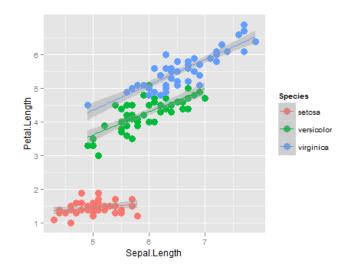

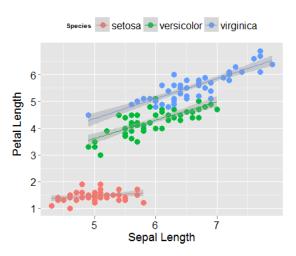

## 1. Histogram

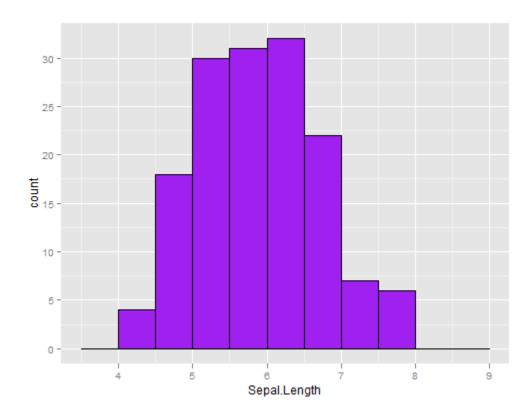

ggplot(iris, aes(x = Sepal.Length)) +

#### 2. Line Graph

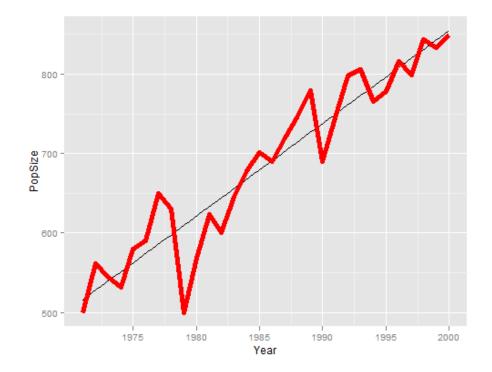

ggplot(moomins, aes(x = Year, y = PopSize)) + ← DATA
stat\_smooth(method = "lm", col = "black", se = F) + ← STAT
geom\_line(col = "red", size = 2) ← GEOM

#### 3. Scatterplot

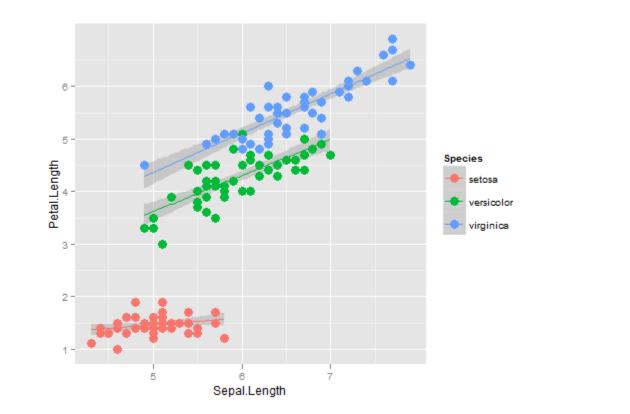

ggplot(iris, aes(x=Sepal.Length, y=Petal.Length, col=Species)) + ← DATA
stat\_smooth(method = "lm") + ← STAT
geom\_point(size = 4) ← GEOM

#### 4. Boxplot

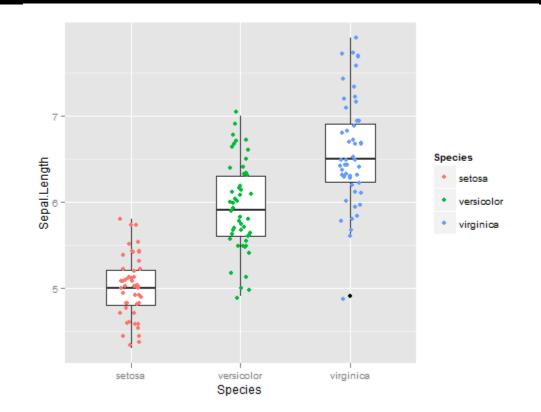

ggplot(iris, aes(x = Species, y = Sepal.Length)) + DATA
geom\_boxplot(width=0.6) + GEOM
geom\_jitter(position=position\_jitter(width=0.1), aes(col = Species)) GEOM

#### 5. Barplot

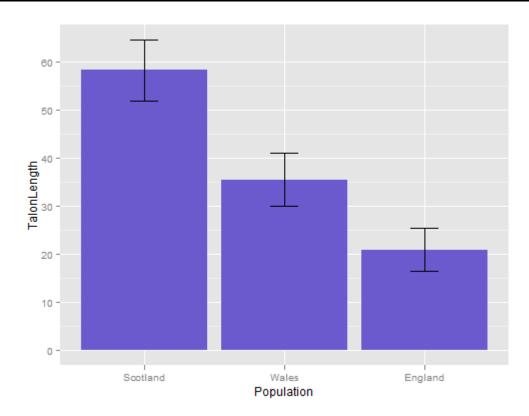

ggplot(dragons, aes(x = Population, y = TalonLength)) + DATA
geom\_bar(fill = "slateblue") +
geom\_errorbar(aes(ymax = TalonLength + SE,
ymin = TalonLength - SE), width = 0.2) GEOM

## 6. Faceting

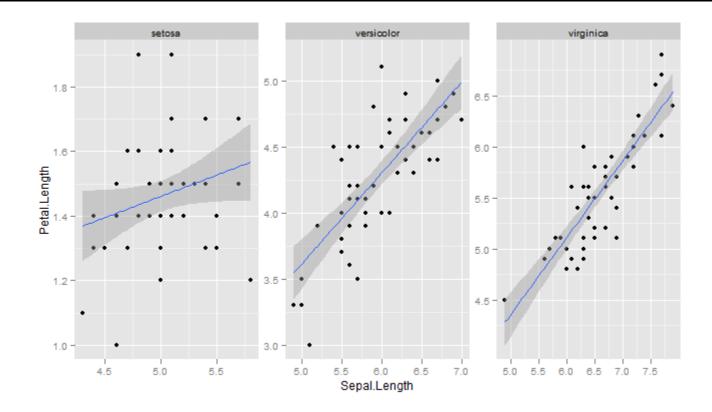

ggplot(iris, aes(x = Sepal.Length, y = Petal.Length)) +
geom\_point() +
stat\_smooth(method="lm") +
facet\_wrap(~ Species, scales = "free")

# 7. Dodging

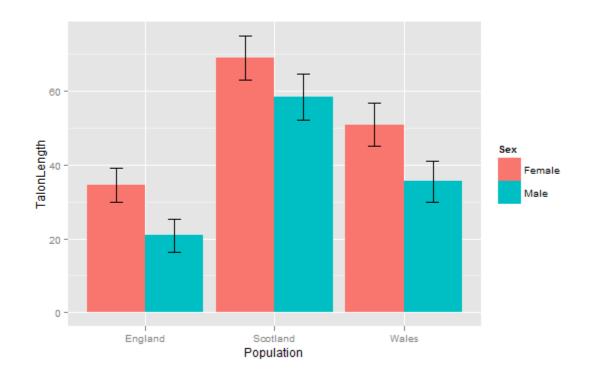

#### Customisation

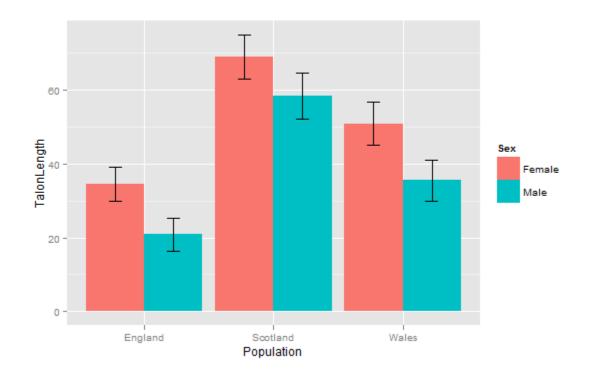

# Where can I get help for R Graphics?

- R-Bloggers: <u>r-bloggers.com/</u>
- Stack Overflow: <u>stackoverflow.com/</u>
- R mailing lists archive: tolstoy.newcastle.edu.au/R/
- ggplot2 documentation: <u>had.co.nz/ggplot2/</u>
- R colour chart: <u>research.stowers-institute.org/efg/R/Color/Chart/ColorChart.pdf</u>